## SAP ABAP table BDL CLUSTL {data which is to transfer from Sapnet to Customer}

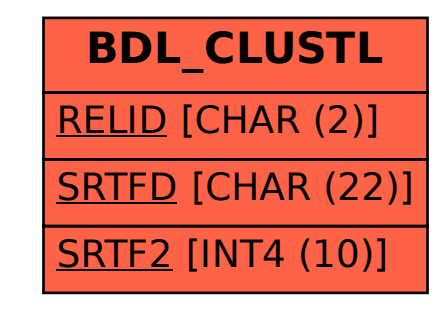